#### ARCHITECTURAL STRUCTURES I:

STATICS AND STRENGTH OF MATERIALS

ENDS 231

DR. ANNE NICHOLS

FALL 2007

lecture

# truss analysis

Trusses 1 Lecture 8

Trusses 11

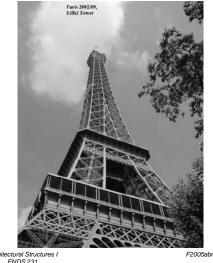

## Method of Sections

- joints on or off the section are good to sum moments
- quick for few members
- not always obvious where to cut or sum

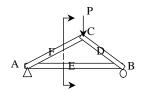

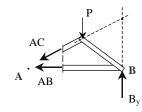

#### Method of Sections

- relies on internal forces being in equilibrium on a section
- cut to expose <u>3 or less</u> members
- coplanar forces  $\rightarrow \Sigma M = 0$  too

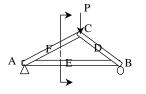

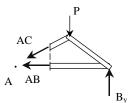

Trusses 10

Trusses 4

Architectural Structures I ENDS 231 S2004abr

## Graphical Analysis

- lettering rules (Bow's notation)
- draw a force polygon of known loads and reaction forces

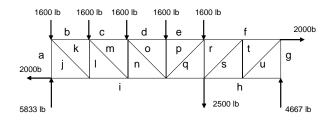

Architectural Structures ENDS 231 S2004abn

Architectural Structures I FNDS 231 Su2005abn

## Graphical Analysis

- draw reference directions for members and find intersections
- measure and determine C or T
- follow steps!
- learn by example

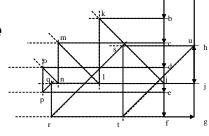

Trusses 5 Lecture 7 Architectural Structures I ENDS 231 Su2005abn

## Tools - Multiframe4D

in computer lab

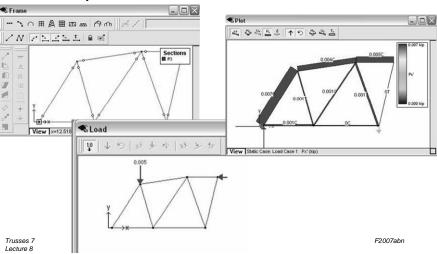

## Other Trusses

- compound truss
  - simple trusses with more links
  - might have pins in middle of members
- statically indeterminate
  - too many members
  - constrained
  - diagonal tension counters

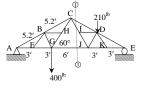

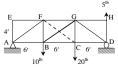

Trusses 12

Architectural Structures I

S2004abr

#### Tools – Multiframe4D

- frame window
  - define truss members
    - or pre-defined truss
  - select points, assign supports
  - select members, assign <u>section</u> & assign <u>pin ends</u>
- load window
  - select points,add point load

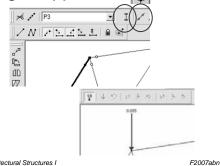

Trusses 8

Architectural Structures I ENDS 231

## Tools - Multiframe4D

- to run analysis choose
  - case menu
    - Analyse...
      - Linear (1st order elastic)

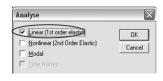

15 5 4 1

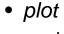

Lecture 8

choose options

- results
  - choose options

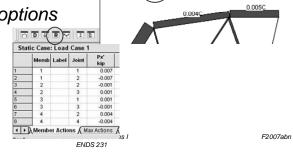